# Propylaeuiii my.propylaeum

# **my.propylaeum – Neuzugänge**

## <https://www.propylaeum.de/service/mypropylaeum/>

Mit diesem Profildienst für Bücher, E-Journals, Datenbanken, Retrodigitalisate etc., benachrichtigen wir Sie regelmäßig über die jeweils aktuell in Propylaeum neu nachgewiesenen Titel.

So haben Sie die Möglichkeit, individuell und auf Ihre Interessen und Forschungsschwerpunkte zugeschnitten auf unser Angebot zuzugreifen.

Möchten Sie über neue Titel informiert werden, die für Ihre Forschungsinteressen relevant sind, legen Sie sich ein Profil an und

- lassen Sie sich eine Mail mit neuen Titeln zuschicken, sei es täglich, wöchentlich, monatlich oder quartalsweise,
- abonnieren Sie den RSS-Feed mit einem Feedreader Ihrer Wahl, oder
- rufen Sie die letzten Meldungen jederzeit im Browser ab.

Mehrere persönliche Profile sind möglich und getrennt voneinander nutzbar.

# **Anmeldung**

Voraussetzung für die Nutzung des Profildienstes ist, dass Sie sich persönlich anmelden. Eine Anmeldung können Sie über zwei Wege vornehmen:

**1.** Sie gehören einer Einrichtung an, die einen Identity Provider in der **DFN-AAI-Föderation** betreibt (**Authentifizierung über Shibboleth**), dann nutzen Sie bitte Ihre lokale Kennung. Ggf. muss Ihre Heimateinrichtung noch die Nutzung unseres Profildienstes freischalten. Sollte der Zugriff mit Ihrer lokalen Kennung nicht möglich sein, wenden Sie sich bitte an Dr. Maria Effinger [\(effinger@ub.uni-heidelberg.de\)](mailto:effinger@ub.uni-heidelberg.de) oder an Janina Sieber [\(Janina.Sieber@bsb-muenchen.de\)](mailto:Janina.Sieber@bsb-muenchen.de).

**TIPP**: Falls Sie herausfinden möchten, ob Ihre Einrichtung zu den oben genannten zählt, nutzen Sie bitte diesen [Link.](https://www.aai.dfn.de/verzeichnis/teilnehmer/)

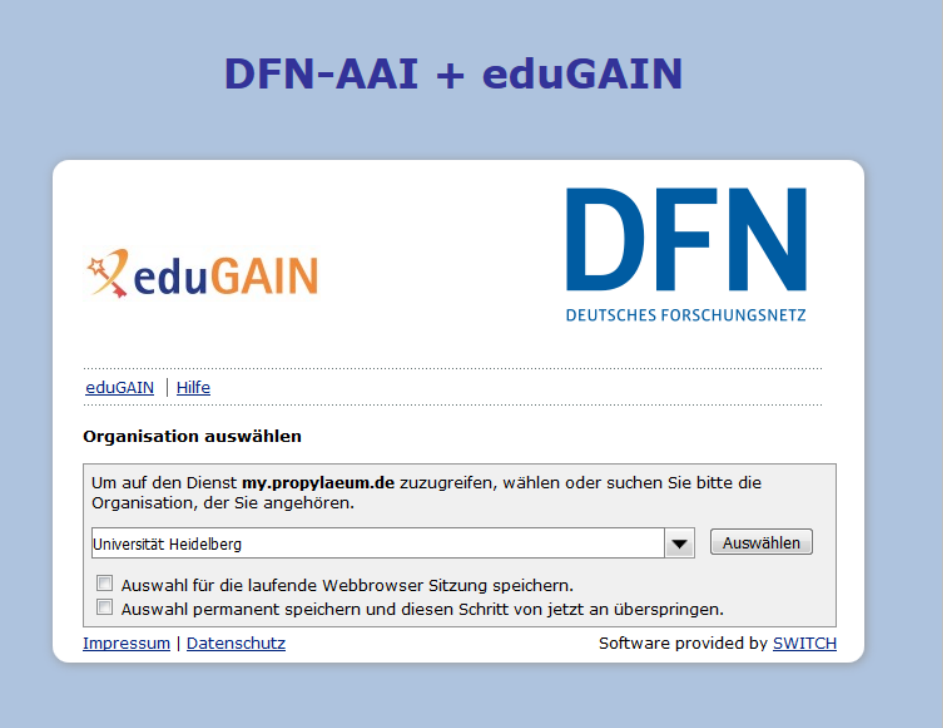

2. Login direkt über Propylaeum: Nehmen Sie selbst die Registrierung direkt in Propylaeum vor. Mit dem dort erhaltenen Passwort können Sie die personalisierten Dienste ebenso ohne Einschränkung nutzen. (Zur [Registrierung.](https://my.propylaeum.de/cgi-bin/fidregist/register.cgi))

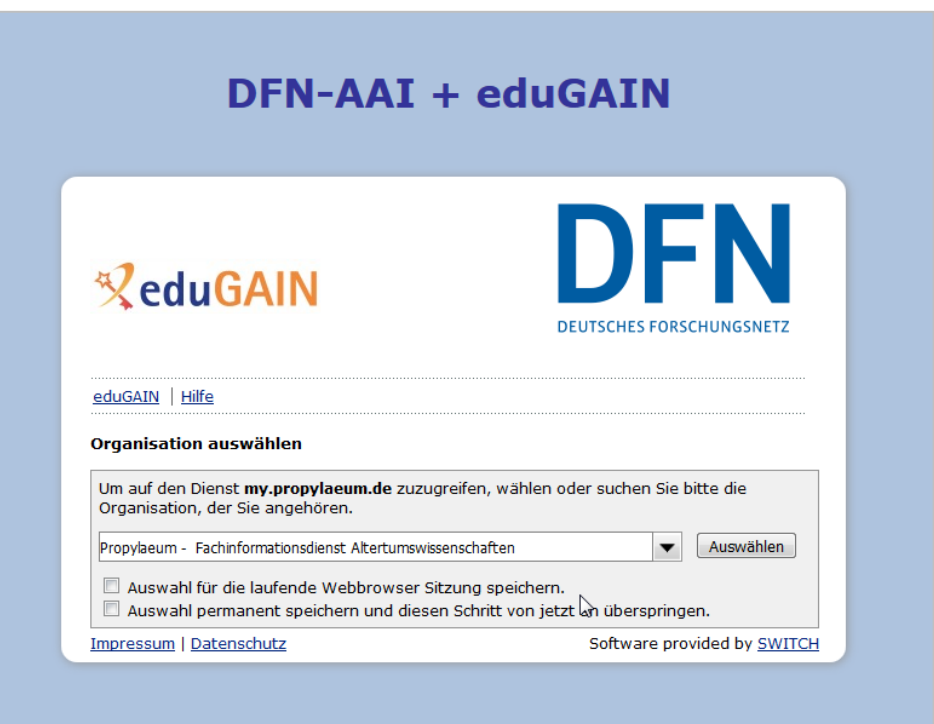

### **Hilfe: Wie lege ich ein Profil an?**

Über Ihre "Profile" steuern Sie, welche Titel Ihnen my.propylaeum liefert. Entsprechend Ihrer Interessengebiete können Sie dafür die gewünschten Fachgebiete auswählen. Anschließend erhalten Sie einen Überblick, welche Quellen passende Titel liefern. Sie können Quellen bei Bedarf ab- bzw. hinzuwählen.

Der Profildienst fragt von den Quellen täglich neue Titel ab. Dabei übernimmt er die fachlichen Einordnungen und spezifischen Optionen der jeweiligen Quelle.

Ein Titel wird Ihnen gemeldet, wenn er mindestens einer der Optionen zugeordnet ist, die wir gemäß Ihrer Fachgebietsauswahl empfehlen.

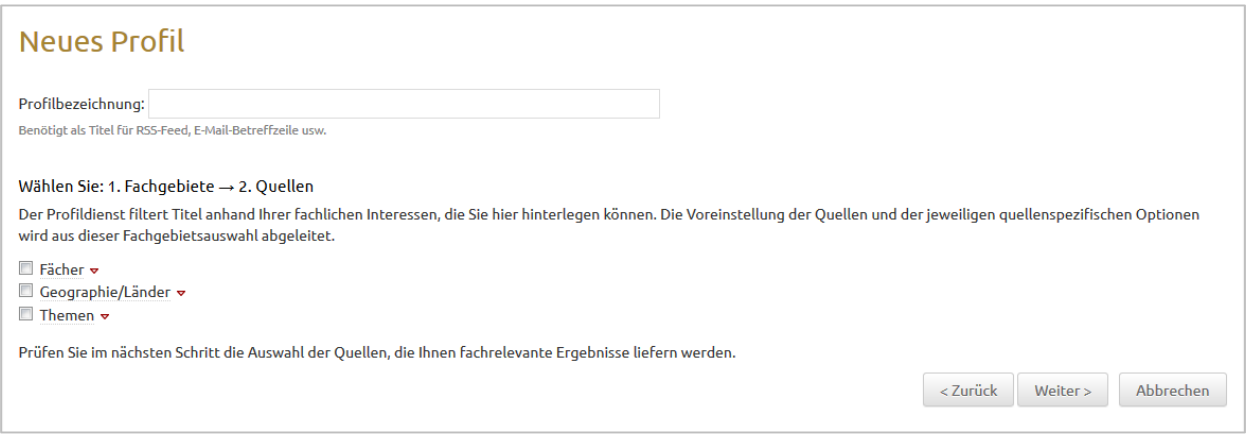

- 1) Klicken Sie auf "Profil erstellen",
- 2) Geben Sie einen Titel für dieses Profil an.
- 3) Wählen Sie ein oder mehrere gewünschte Fachgebiete.
- 4) Klicken Sie auf "**Weiter**".

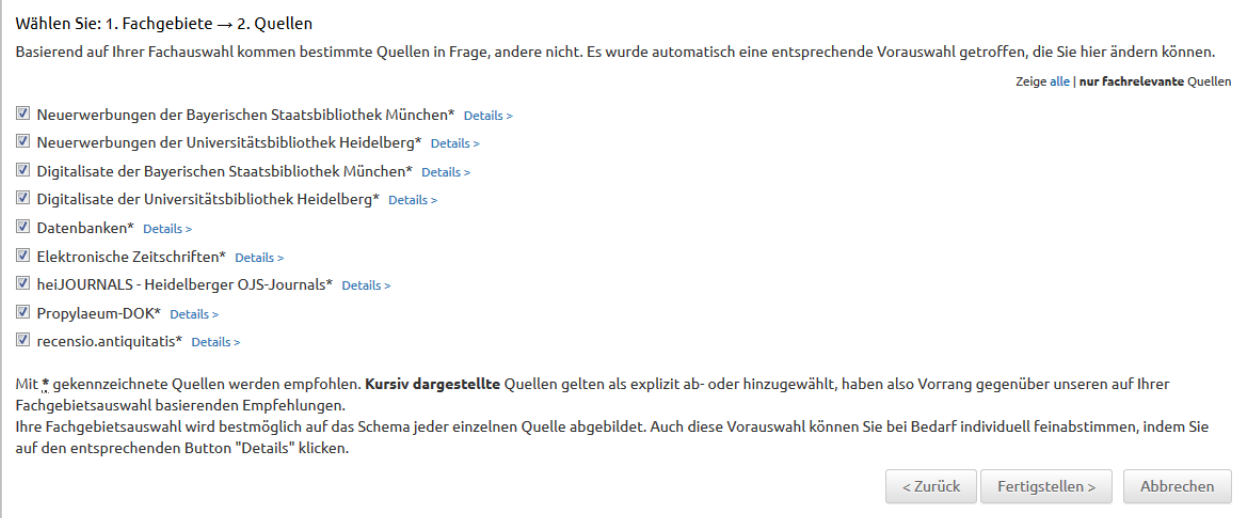

5) Über den Button "**Details**" können Sie jeweils eine spezifischere Auswahl treffen. Wird das Kästchen vor einer Quelle/Fachgebiet angeklickt, wirkt sich das auch auf alle untergeordneten Bereiche aus.

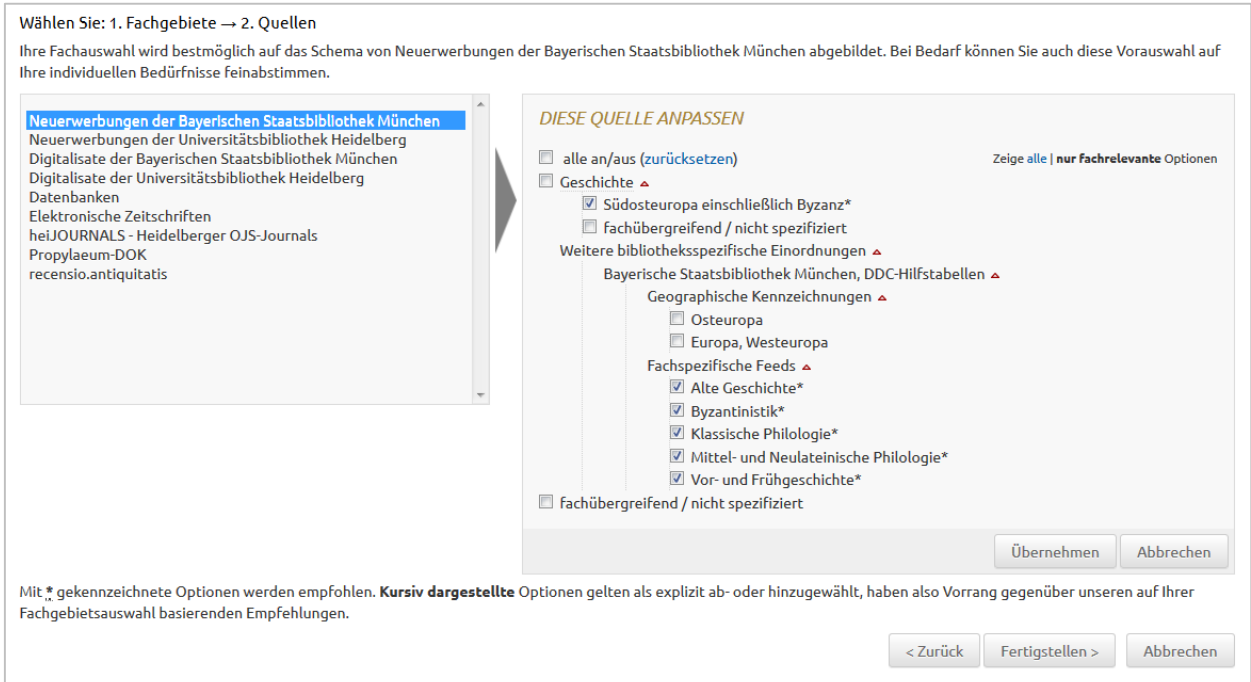

6) Nach dem Übernehmen Ihrer Auswahl für alle Quellen, klicken Sie bitte auf "Fertigstellen".

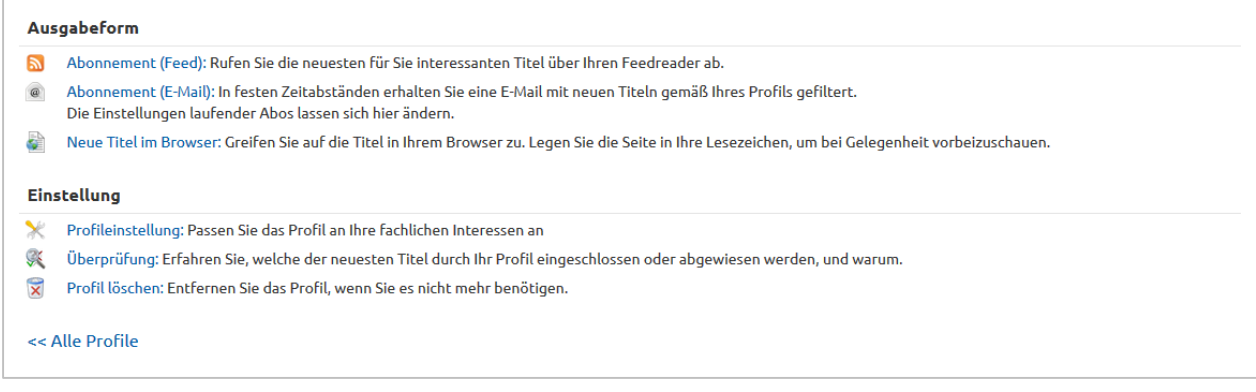

7) Unter "Ausgabeform" können Sie festlegen, ob Sie Ihre Benachrichtigung per RSS-Feed oder per Mail erhalten oder ob Sie sie über Ihren Browser abrufen wollen. Auch die Mailadresse, an die die Info geschickt werden soll, sowie die Zeitabstände der Benachrichtigung können unter "Einstellung" festlegen werden. Danach bitte auf "**Speichern**" klicken.

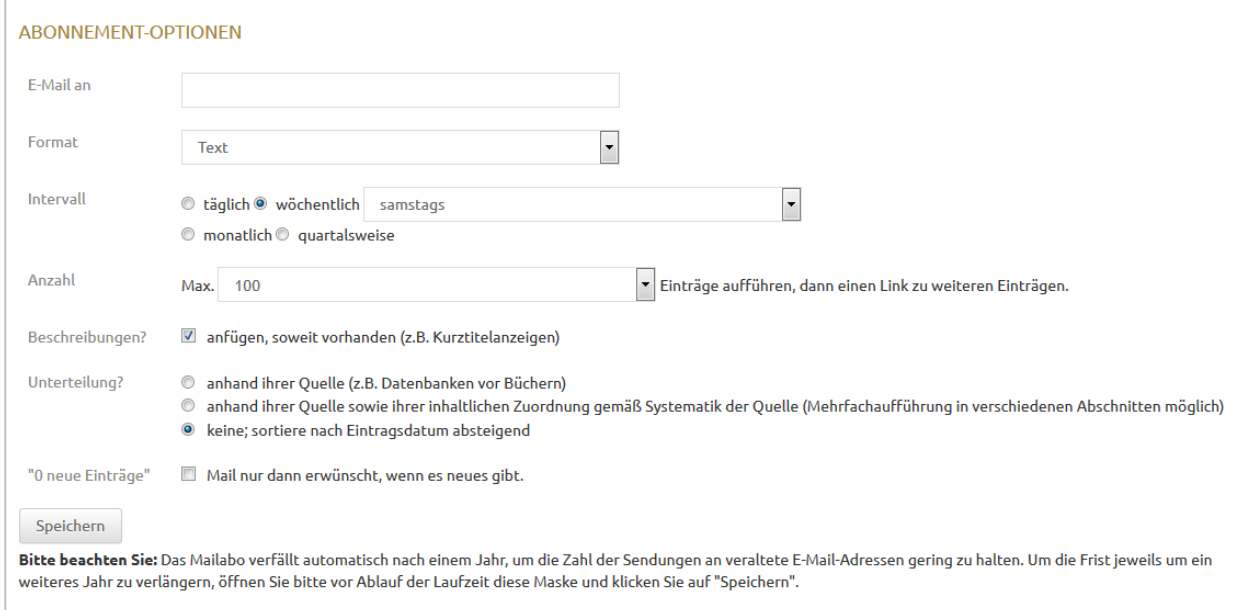

### **Welche Inhalte kann ich abonnieren?**

Aktuell sind folgende Datenquellen eingebunden – weitere werden in den nächsten Monaten ergänzt:

**Neuerwerbungen:** Gemeldet werden hier Neuerwerbungen der **UB Heidelberg** (Klassische Archäologie und Ägyptologie) und der **BSB München** (Alte Geschichte, Byzantinistik, Klassische Philologie, Mittel- und Neulateinische Philologie, Vor- und Frühgeschichte).

**Digitalisierte Literatur:** Gemeldet werden hier die frisch online gestellten digitalisierten meist Monographien und Zeitschriftenbände der **UB Heidelberg** sowie der **BSB München:**  [Archäologische Literatur –](http://digi.ub.uni-heidelberg.de/de/sammlungen/archaeologie.html) digital [Ägyptologische Literatur –](http://digi.ub.uni-heidelberg.de/de/sammlungen/aegyptologie.html) digital [Münchener Digitalisierungszentrum \(MDZ\)](http://www.digitale-sammlungen.de/)

**Open-Access Repositorien**: Aktuell können hier die neu auf **Propylaeum-DOK**, dem Volltextserver von Propylaeum publizierten Titel abonniert werden. [Propylaeum-DOK](http://archiv.ub.uni-heidelberg.de/propylaeumdok/) bietet freien Zugriff auf wissenschaftliche Arbeiten, Graue Literatur und anderen Schriften zu den Altertumswissenschaften im Open Access.

**Datenbanken**: Gemeldet werden hier für die Altertumswissenschaften relevante Datenbanken (frei zugänglich, aber auch lizenzpflichtig), die neu im [Datenbankinformationssystem](http://rzblx10.uni-regensburg.de/dbinfo/) DBIS aufgenommen wurden.

**E-Journals**: Gemeldet werden hier für die Altertumswissenschaften relevante E-Journals (frei zugänglich, aber auch lizenzpflichtig), die neu in die Elektronische [Zeitschriftenbibliothek](http://rzblx1.uni-regensburg.de/ezeit/) [\(EZB\)](http://rzblx1.uni-regensburg.de/ezeit/) aufgenommen wurden.